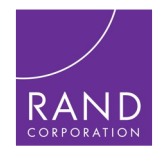

#### Periods and cohorts

#### Ernesto F. L. Amaral

April 5, 2016

References:

Wachter KW. 2014. Essential Demographic Methods. Cambridge: Harvard University Press. Chapters 2 (pp. 30–47), 7 (pp. 153–173). Fleurence RL, Hollenbeak CS. 2007. "Rates and probabilities in economic modelling: Transformation, translation and appropriate application." Pharmacoeconomics, 25(1): 3-6.

### Periods and cohorts

(Wachter 2014, Chapter 2, pp. 30–47) (Fleurence, Hollenbeak 2007)

- Lexis diagrams
- Period person-years lived
- Crude rate model
- Infant mortality rate
- Person-years and areas
- Cohort person-years lived
- Stationary population identity

## Exponential population growth model

- The exponential model treats all people as if they were alike
	- No mention to *age*
	- However, people are aging in the population
- Time enters demography in two ways
	- Chronological time: calendar dates, same for everyone
	- Personal time: age for each set of people who share same birthdate

### Lexis diagram

- Lexis diagram provides relationships between chronological time *t* (horizontal) and age *x* (vertical)
- Each person has a lifeline on a Lexis diagram
	- Starting at  $(t_h, 0)$ , where  $t_h$  is the person's birthdate and 0 is the person's age at birth
- Line goes up to the right with a slope equal to 1
	- People age one year in one year
- Lifeline goes up until time and age of the person's death

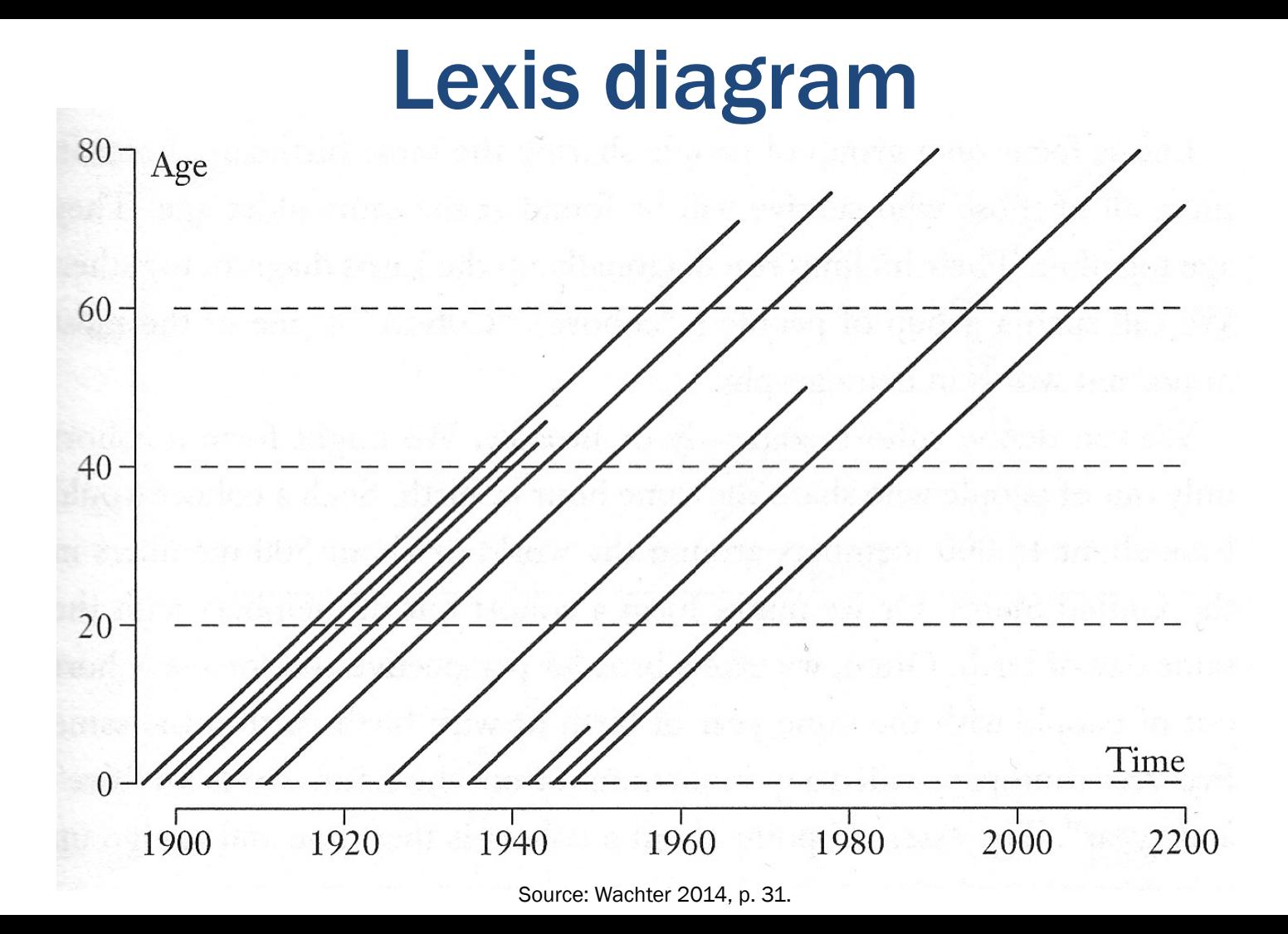

<sup>5</sup> 

# Exploring Lexis diagram

- To find population size
	- Draw vertical line upward from the time point
	- Count how many lifelines cross vertical line
- To find how many people survive to some age
	- Draw horizontal line across at the height corresponding to that age

– Count how many lifelines cross that horizontal line

• Immigrants start at age and time of immigration

### **Cohort**

- Group of people sharing the same birthdate
- Group of individuals followed simultaneously through time and age
- Their lifelines run diagonally up the Lexis diagram together
- In a cohort, time and age go up together
- A cohort shares experiences

#### Age, period, cohort

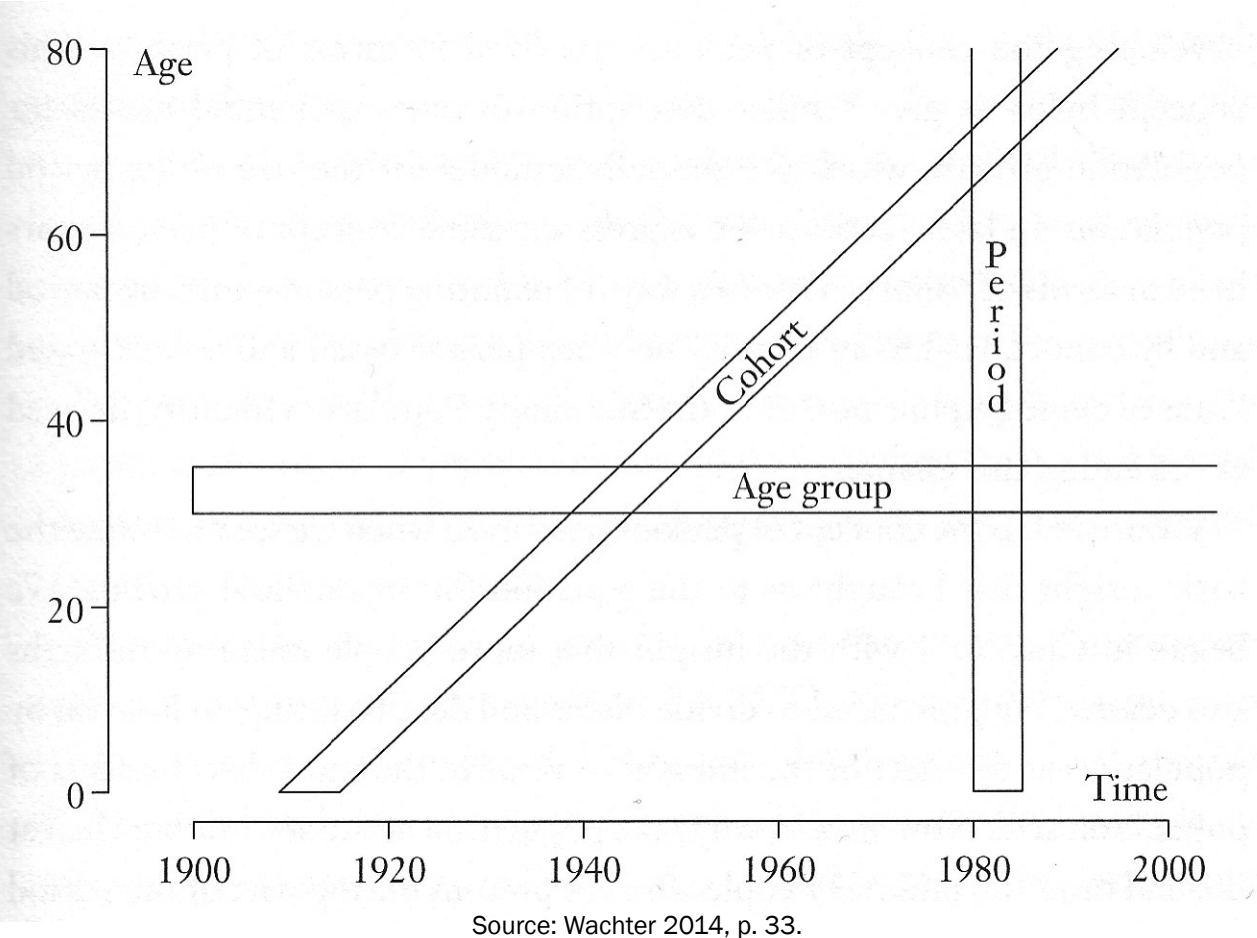

### Exponential growth

- For the equation for exponential growth
	- We divided births and deaths during an interval by population at the start of the interval

$$
K(1) = K(0) \left( 1 + \frac{B(0)}{K(0)} - \frac{D(0)}{K(0)} \right)
$$

- Why not population at the end or in the middle?
	- People who are present during part of the period can also have babies or become corpses
	- More people present for more time in the denominator generate higher exposure ("risk") to births and deaths

### Period person-years lived (PPYL)

- Person-years is the sum of each individual's time at risk of experiencing an event (e.g. birth, death, migration)
	- For those who do not experience event, person-years is the sum of time until end of period
	- For those who experience event, it is the time until the event
- PPYL take into account that people are present during part of the period (fraction of years)
	- Each full year that a person is present in a period, he/she contributes one "person-year" to the total of PPYL
	- Each day a person is present in the population, he/she contributes 1 person-day, or 1/365 person-year, to PPYL

## Calculating person-years

- Whenever we know the population sizes on each day over the period of a year
	- We can add up the person-years day by day
	- Take the number of people present on the first day times 1/365 of a person-year for each of them
	- Add up all contributions for following days
	- When our subintervals are small enough, our sum is virtually equal to the area under the curve of population as a function of time during the period

# Approximation for PPYL

- When sequence of population sizes throughout a period are unknown
	- Take the population in the middle of the period and multiply by the length of the period
		- E.g., for 2005–2015, we take the mid-period count of 308.745 million in the U.S. from 2010 Census and multiply by 10 years to obtain 3,087 million person-years in the period
	- Or take the average of the starting and ending populations and multiply by the length of the period

#### Rates (Fleurence, Hollenbeak 2007)

- Rates are an instantaneous measure that range from zero to infinity
- Rates describe the number of occurrences of an event for a given number of individuals per unit of time
- Incidence rate describes the number of new cases of an event during a given time period over the total person-years of observation
- **Numerator**: number of events (e.g. births, deaths, migrations)
- **Denominator:** number of "person-years of exposure to risk" experienced by a population during a certain time period
- The denominator is the number of person-years
- Time is included directly in the denominator
- Rates take into account the time spent at risk

#### Probabilities (Fleurence, Hollenbeak 2007)

- Probabilities describe the likelihood that an event will occur for a single individual in a given time period and range from 0 to 1
- Does not include time in the denominator
- Divides the number of events by the total number of people at risk in the relevant time frame
- Conversion between rates and probabilities:

probability:  $p = 1 - e^{-rt}$ 

rate: 
$$
r = -1/t * ln(1-p)
$$

### Ratios

- Describe a relationship between two numbers indicating how many times the first number contains the second
- Compares the size of one number to the size of another number
- Denominator is not at "risk" of moving to the numerator
- Examples
	- $-$  Total dependency ratio = population of children (0–14) plus elderly population (65+) divided by working-age population (15–64)
	- $-$  Sex ratio = population of males divided by population of females

### CBR and CDR

- Crude Birth Rate (CBR or *b*)
	- Number of births to members of the population in the period divided by the total period person-years lived
- Crude Death Rate (CDR or *d*)
	- Number of deaths to members of the population in the period divided by the total period-years lived

### Crude rate model

- Imagine a population
	- In which each person, each instant, is subject to constant independent risks of dying and having a baby
	- *b*: expected numbers of births per person per year
	- *d*: expected number of deaths per person per year
- Assumptions
	- Closed population
	- Homogeneous risks among people
	- No measurement of change over time inside the period

### Growth rate

- Expected size of population has exponential growth
	- $-$  Growth rate =  $R = b d$
- Most actual populations are not closed and risks are not homogeneous over time
	- Need a measure of Crude Net Migration Rate (MIG)
	- Crude Growth Rate (CGR) = CBR CDR + MIG

### Most populous countries, 2012

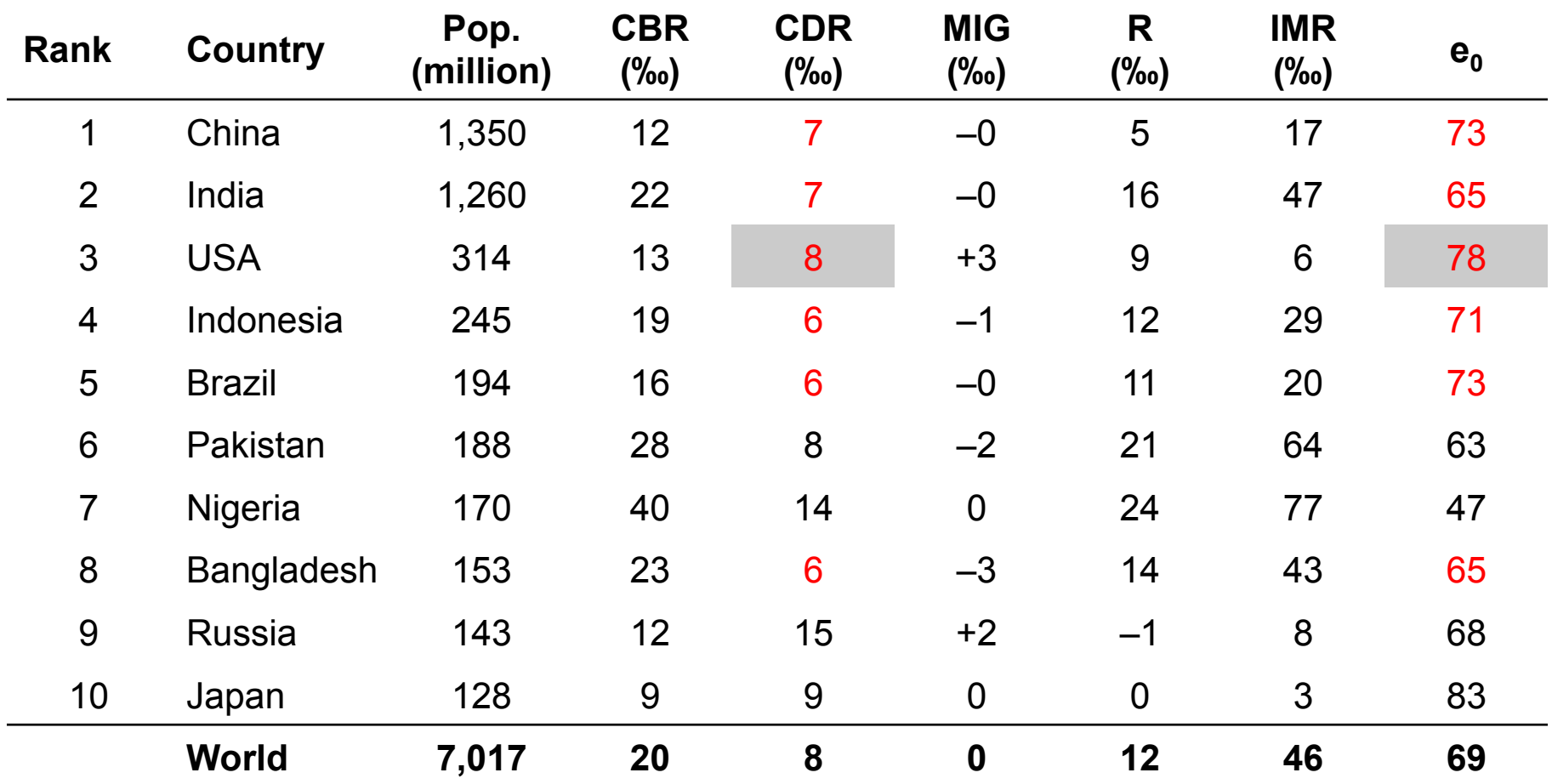

# Infant mortality rate (IMR)

- $IMR =$ the number of deaths under age 1 in the period the number of live births in the period
- IMR is a period measure
- It uses current information from vital registration
- It can be computed for countries without reliable census or other source for a count of the population at risk by age
- Infants borne by teenagers and by older mothers are at higher risk

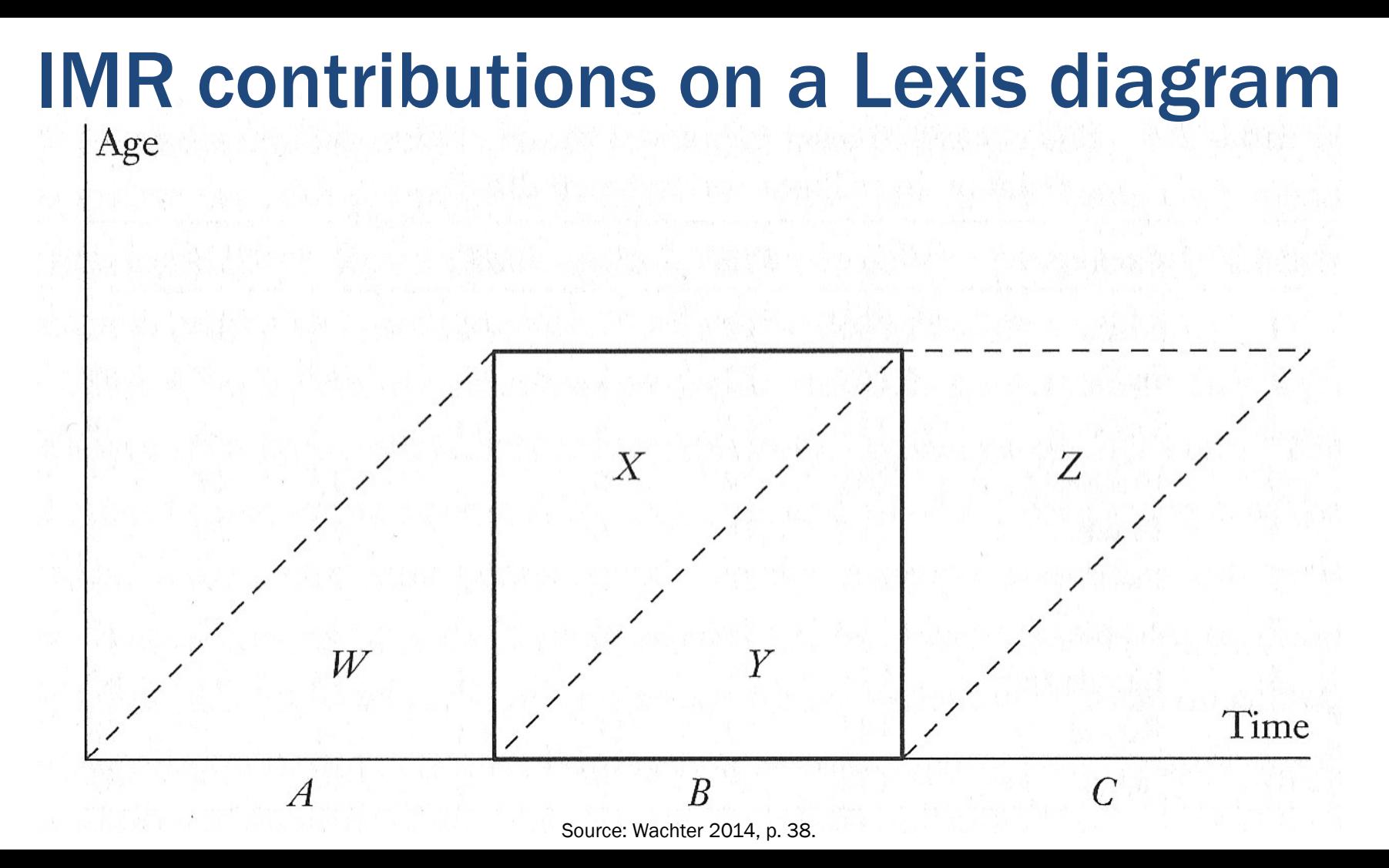

21

### Understanding previous figure

- Any lifeline which ends within the square
	- Contributes a death to the numerator of the IMR

- Any lifeline that starts on the base of the square
	- Contributes a birth to the denominator of the IMR

# Still on previous figure

• Babies born outside the period in the preceding year (A) may die as infants during the period (X)

– Counted in the numerator, but not in denominator

• Babies born during the period (B) may die after the end of the period (Z)

– Counted in the denominator, but not in numerator

• Usually mismatched terms balance each other

– IMR is close to the probability of dying before age 1

#### Period ≠ Cohort

- Period deaths and period person-years lived
	- Come from deaths and lifelines in the square (*X, Y*)
	- Dividing these deaths by person-years gives a period age-specific mortality rate (*M*)
- Cohort deaths and cohort person-years lived
	- Come from deaths and lifelines in parallelogram (*Y, Z*)
	- Dividing these deaths by person-years gives a cohort age-specific mortality rate (*m*)

#### Person-years and areas

• PPYL in the period between time 0 and time T is the area under the curve K(t) between 0 and T

$$
PPYL = \int_0^T K(t)dt
$$

• When growth is constant (exactly exponential) *PPYL = K(0)(eRT – 1) / R = (K(T) – K(0)) / R Growth Rate = R = CBR – CDR* 

# Cohort person-years lived (CPYL)

- We get CPYL when we add up all person-years lived by all members of the cohort
	- Instead of counting people from a rectangle of the Lexis diagram, we consider a parallelogram
- If we divide by the total number of members of the cohort (counted at birth)
	- We get expectation of life at birth  $(e_0)$
	- Average number of person-years lived in their whole lifetimes by members of the cohort

# Stationary population identity

- Stable population
	- Demographic rates are unchanging
	- Size might be growing, constant or declining
- Stationary population
	- Numbers are unchanging
	- Total population is the same from year to year (*B=D*)
	- $-$  # births is constant =  $B$  = Population  $*$  CBR =  $Kb$
	- # deaths is constant = *D* = Population \* CDR = *Kd*
- PPYL  $\approx$  CPYL, so we have:  $K T = K b e_0 T$
- Stationary population identity:  $1 = b e_0$  when  $R=0$

# Lexis diagram for a stationary population

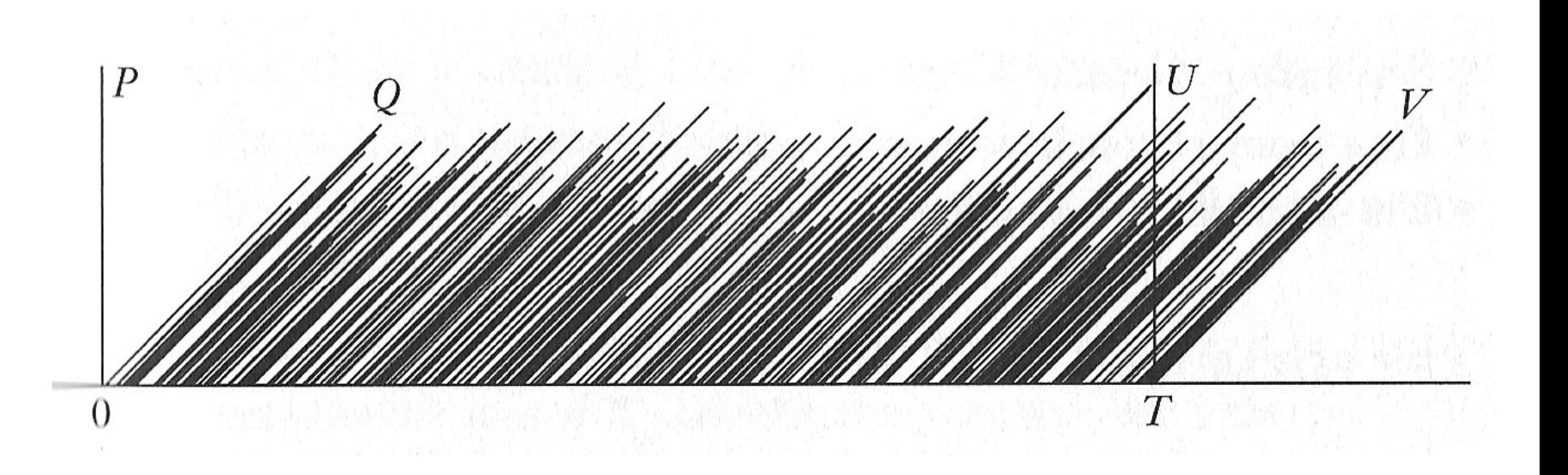

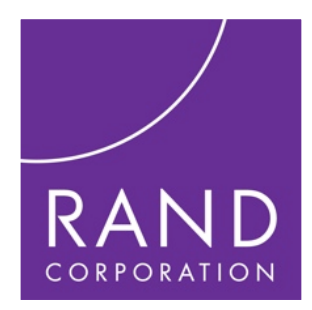